## **Using Chef with Microsoft Azure**

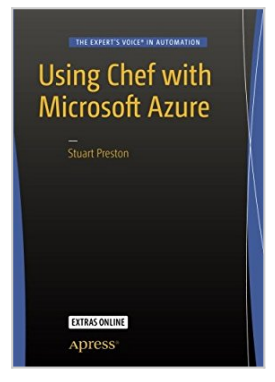

By Stuart Preston

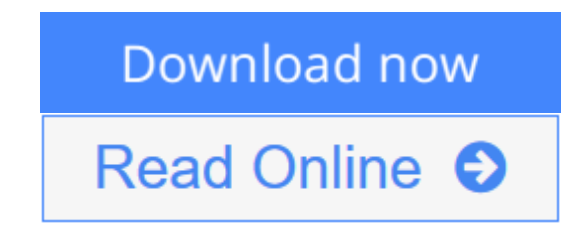

#### **Using Chef with Microsoft Azure** By Stuart Preston

This book is your hands-on guide to infrastructure provisioning and configuration management in the cloud using Chef's open source, cross-platform toolset. With over 10,000 customers joining the Microsoft Azure cloud platform each week and steadily increasing usage, the need for automation approaches has never been greater. This book provides both practical examples and a much needed strategic overview of how these two technologies can be combined.

*Using Chef with Microsoft Azure* takes you through the process of writing 'recipes' in Chef to describe your infrastructure as code, and simplify your configuration management processes. You'll also meet the Chef tools that can be used to provision complete environments within Microsoft Azure.

There are now a wide variety of tools and approaches that can be taken to provision resources such as virtual machines within Microsoft Azure. This book demonstrates them, discusses the benefits and weaknesses of each approach, and shows how a continuous provisioning pipeline can be established as part of a reliable, repeatable, and robust provisioning process.

Each chapter has practical exercises that highlight the capabilities of both Chef and Microsoft Azure from an automation perspective and can be executed on Windows, Mac, or Linux platforms.

In this book, you'll learn:

- The purpose and principles behind automated provisioning
- Microsoft Azure concepts and management options
- How to deploy Chef Azure Virtual Machine Extensions using PowerShell, Azure command-line tools, and Chef Provisioning
- Chef Provisioning techniques, including provisioning PaaS resources such as KeyVaultHow to integrate quality tooling into the Chef development lifecycle, including Test Kitchen and InSpec with Azure compute resources
- How to set up a pipeline for continuous provisioning with Chef and Azure

#### **Who This Book Is For**

This book is for infrastructure platform and operations engineers and DevOps specialists/practitioners working with infrastructure and platform provisioning on Microsoft's public cloud, Azure.

An understanding of programming in any language would be beneficial, but not necessary as the examples are designed to be easily readable by anyone with general IT experience.

While it is expected most users picking up this book will be on the Windows platform, a good proportion of compute workload on the Azure platform is Linux based. As a result the book includes examples that are relevant to both Windows and Linux platforms.

**[Download](http://mbooknom.men/go/best.php?id=1484214773)** [Using Chef with Microsoft Azure ...pdf](http://mbooknom.men/go/best.php?id=1484214773)

**[Read Online](http://mbooknom.men/go/best.php?id=1484214773)** [Using Chef with Microsoft Azure ...pdf](http://mbooknom.men/go/best.php?id=1484214773)

# **Using Chef with Microsoft Azure**

By Stuart Preston

## **Using Chef with Microsoft Azure** By Stuart Preston

This book is your hands-on guide to infrastructure provisioning and configuration management in the cloud using Chef's open source, cross-platform toolset. With over 10,000 customers joining the Microsoft Azure cloud platform each week and steadily increasing usage, the need for automation approaches has never been greater. This book provides both practical examples and a much needed strategic overview of how these two technologies can be combined.

*Using Chef with Microsoft Azure* takes you through the process of writing 'recipes' in Chef to describe your infrastructure as code, and simplify your configuration management processes. You'll also meet the Chef tools that can be used to provision complete environments within Microsoft Azure.

There are now a wide variety of tools and approaches that can be taken to provision resources such as virtual machines within Microsoft Azure. This book demonstrates them, discusses the benefits and weaknesses of each approach, and shows how a continuous provisioning pipeline can be established as part of a reliable, repeatable, and robust provisioning process.

Each chapter has practical exercises that highlight the capabilities of both Chef and Microsoft Azure from an automation perspective and can be executed on Windows, Mac, or Linux platforms.

In this book, you'll learn:

- The purpose and principles behind automated provisioning
- Microsoft Azure concepts and management options
- How to deploy Chef Azure Virtual Machine Extensions using PowerShell, Azure command-line tools, and Chef Provisioning
- Chef Provisioning techniques, including provisioning PaaS resources such as KeyVaultHow to integrate quality tooling into the Chef development lifecycle, including Test Kitchen and InSpec with Azure compute resources
- How to set up a pipeline for continuous provisioning with Chef and Azure

## **Who This Book Is For**

This book is for infrastructure platform and operations engineers and DevOps specialists/practitioners working with infrastructure and platform provisioning on Microsoft's public cloud, Azure.

An understanding of programming in any language would be beneficial, but not necessary as the examples are designed to be easily readable by anyone with general IT experience.

While it is expected most users picking up this book will be on the Windows platform, a good proportion of compute workload on the Azure platform is Linux based. As a result the book includes examples that are relevant to both Windows and Linux platforms.

## **Using Chef with Microsoft Azure By Stuart Preston Bibliography**

- Rank: #686892 in Books
- Brand: Stuart Preston
- Published on: 2016-05-18
- Released on: 2016-05-18
- Original language: English
- Number of items: 1
- Dimensions: 10.00" h x .56" w x 7.01" l, .0 pounds
- Binding: Paperback
- 227 pages

**[Download](http://mbooknom.men/go/best.php?id=1484214773)** [Using Chef with Microsoft Azure ...pdf](http://mbooknom.men/go/best.php?id=1484214773)

**[Read Online](http://mbooknom.men/go/best.php?id=1484214773)** [Using Chef with Microsoft Azure ...pdf](http://mbooknom.men/go/best.php?id=1484214773)

## **Editorial Review**

## From the Back Cover

This book is your hands-on guide to infrastructure provisioning and configuration management in the cloud using Chef's open source, cross-platform toolset. With over 10,000 customers joining the Microsoft Azure cloud platform each week and steadily increasing usage, the need for automation approaches has never been greater. This book provides both practical examples and a much needed strategic overview of how these two technologies can be combined.

*Using Chef with Microsoft Azure* takes you through the process of writing 'recipes' in Chef to describe your infrastructure as code, and simplify your configuration management processes. You'll also meet the Chef tools that can be used to provision complete environments within Microsoft Azure.

There are now a wide variety of tools and approaches that can be taken to provision resources such as virtual machines within Microsoft Azure. This book demonstrates them, discusses the benefits and weaknesses of each approach, and shows how a continuous provisioning pipeline can be established as part of a reliable, repeatable, and robust provisioning process.

Each chapter has practical exercises that highlight the capabilities of both Chef and Microsoft Azure from an automation perspective and can be executed on Windows, Mac, or Linux platforms.

In this book, you'll learn:

- The purpose and principles behind automated provisioning
- Microsoft Azure concepts and management options
- How to deploy Chef Azure Virtual Machine Extensions using PowerShell, Azure command-line tools, and Chef Provisioning
- Chef Provisioning techniques, including provisioning PaaS resources such as KeyVaultHow to integrate quality tooling into the Chef development lifecycle, including Test Kitchen and InSpec with Azure compute resources
- How to set up a pipeline for continuous provisioning with Chef and Azure

## About the Author

Stuart Preston is the Technical Director and co-founder of Pendrica, a technology consultancy based in the United Kingdom focusing on cloud automation with the Microsoft Azure platform. Stuart started his career as a trainee at University College London (UCL) in 1997 and quickly moved into consultancy. Over the last two decades he has specialized in delivering Infrastructure, Platform Architecture and Application Lifecycle Management consultancy on Microsoft.NET and Java-based retail and commerce platforms, motivated by big technical challenges and detailed problem solving that spans the business and technical domains.Prior to starting Pendrica, Stuart was the Chief Technical Officer at RippleRock and EMC Consulting. He resides in London, United Kingdom.

## **Users Review**

#### **From reader reviews:**

### **Daniel Butler:**

Book is definitely written, printed, or descriptive for everything. You can know everything you want by a ebook. Book has a different type. As you may know that book is important matter to bring us around the world. Next to that you can your reading expertise was fluently. A publication Using Chef with Microsoft Azure will make you to always be smarter. You can feel much more confidence if you can know about every thing. But some of you think which open or reading some sort of book make you bored. It isn't make you fun. Why they are often thought like that? Have you looking for best book or suited book with you?

### **Stephanie Armstrong:**

What do you concentrate on book? It is just for students since they're still students or it for all people in the world, the actual best subject for that? Only you can be answered for that question above. Every person has different personality and hobby per other. Don't to be pressured someone or something that they don't need do that. You must know how great and also important the book Using Chef with Microsoft Azure. All type of book is it possible to see on many options. You can look for the internet solutions or other social media.

### **Ronald Marinelli:**

In this era which is the greater individual or who has ability in doing something more are more precious than other. Do you want to become one among it? It is just simple solution to have that. What you are related is just spending your time little but quite enough to experience a look at some books. One of many books in the top checklist in your reading list is definitely Using Chef with Microsoft Azure. This book that is qualified as The Hungry Hills can get you closer in getting precious person. By looking upward and review this guide you can get many advantages.

#### **Elizabeth Walborn:**

Some people said that they feel weary when they reading a guide. They are directly felt the idea when they get a half elements of the book. You can choose typically the book Using Chef with Microsoft Azure to make your own reading is interesting. Your own skill of reading expertise is developing when you such as reading. Try to choose very simple book to make you enjoy to read it and mingle the feeling about book and looking at especially. It is to be initially opinion for you to like to wide open a book and go through it. Beside that the book Using Chef with Microsoft Azure can to be your brand-new friend when you're really feel alone and confuse with what must you're doing of these time.

## **Download and Read Online Using Chef with Microsoft Azure By Stuart Preston #1EOWZQFCLJ9**

## **Read Using Chef with Microsoft Azure By Stuart Preston for online ebook**

Using Chef with Microsoft Azure By Stuart Preston Free PDF d0wnl0ad, audio books, books to read, good books to read, cheap books, good books, online books, books online, book reviews epub, read books online, books to read online, online library, greatbooks to read, PDF best books to read, top books to read Using Chef with Microsoft Azure By Stuart Preston books to read online.

## **Online Using Chef with Microsoft Azure By Stuart Preston ebook PDF download**

## **Using Chef with Microsoft Azure By Stuart Preston Doc**

**Using Chef with Microsoft Azure By Stuart Preston Mobipocket**

**Using Chef with Microsoft Azure By Stuart Preston EPub**